**Content Menu**

 $\ddot{\bullet}$ 

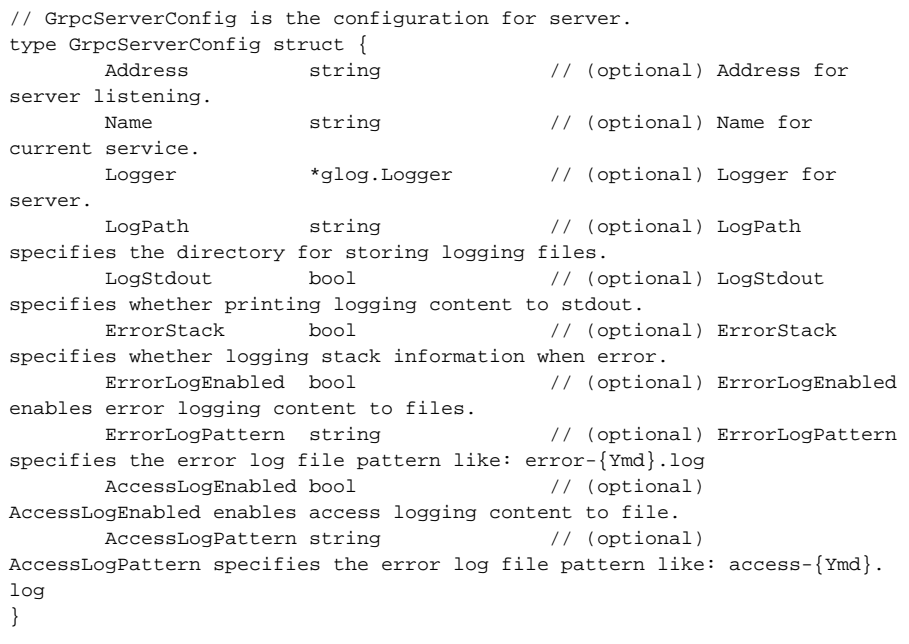

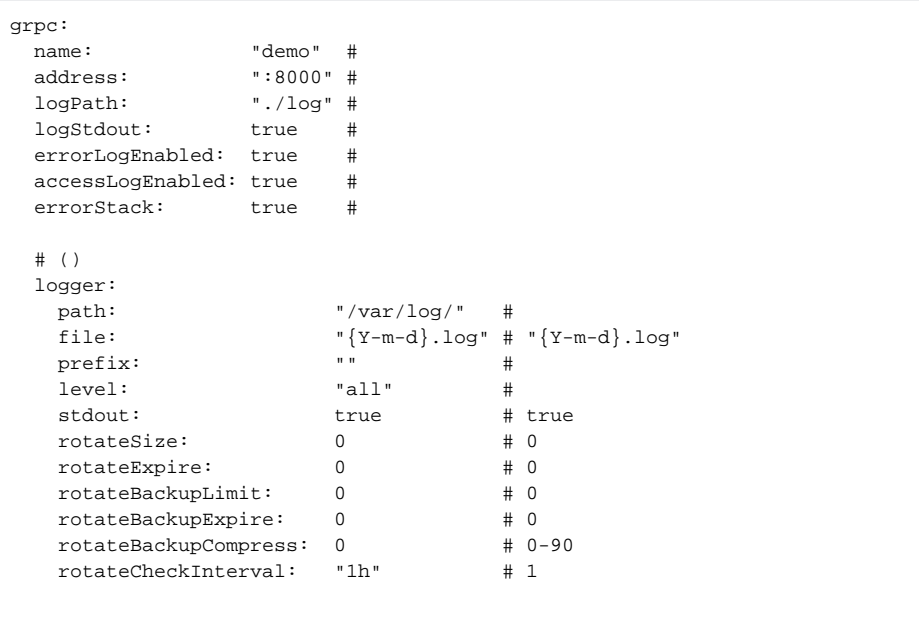

http servergrpc server[-](https://goframe.org/pages/viewpage.action?pageId=1114388)

Δ

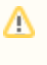

0

addressgrpc serverip:0ipgrpc serverip:0address192.168.1.1:0, 10.0.1.1: